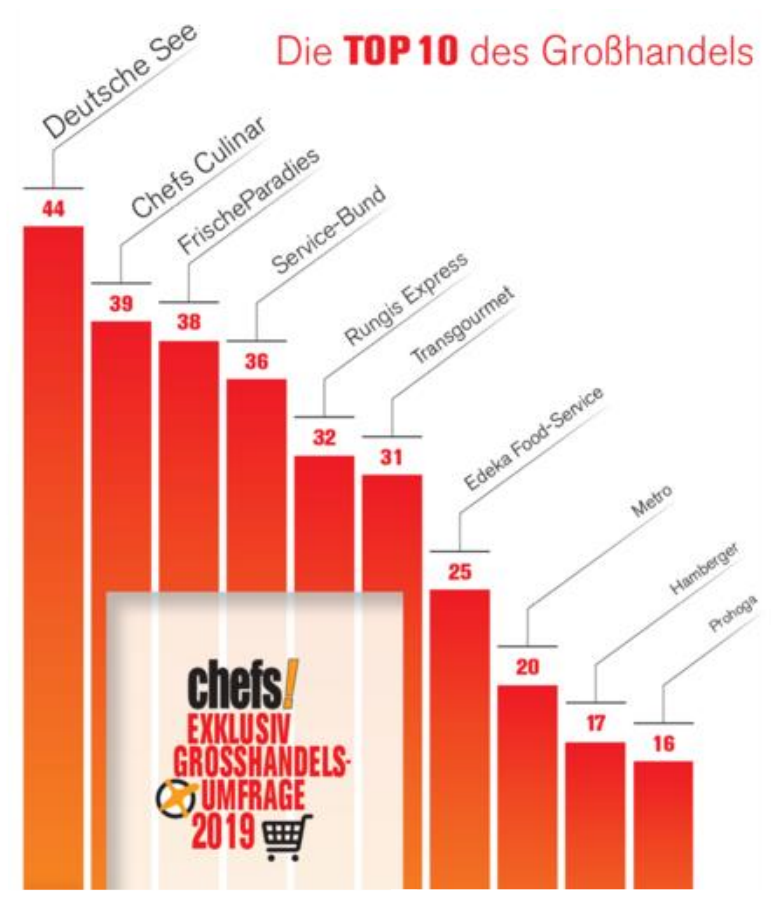

## Top 10: Die Kundenorientierten

chefs!-Frage: Welche Unternehmen & Marken verbinden Sie mit dem Kriterium "Kundenorientierung"? (Mehrfachnennungen möglich)

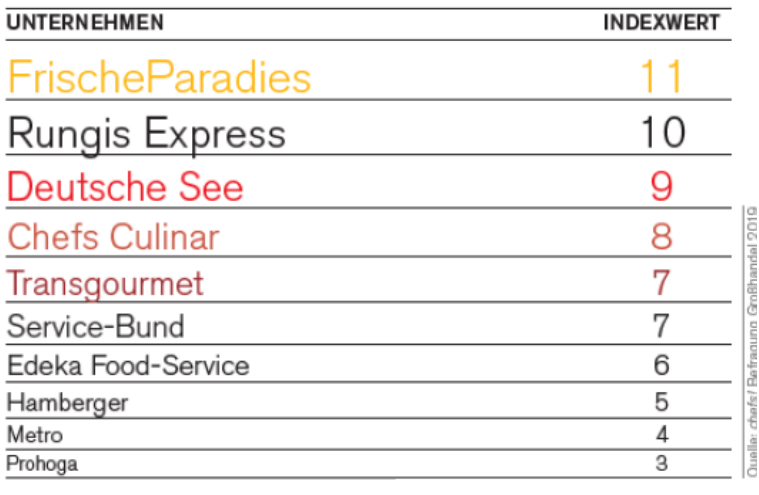

## Top10: Die Nachhaltigen

chefs!-Frage: Welche Unternehmen & Marken verbinden Sie mit dem Kriterium "Nachhaltigkeit"? (Mehrfachnennungen möglich)

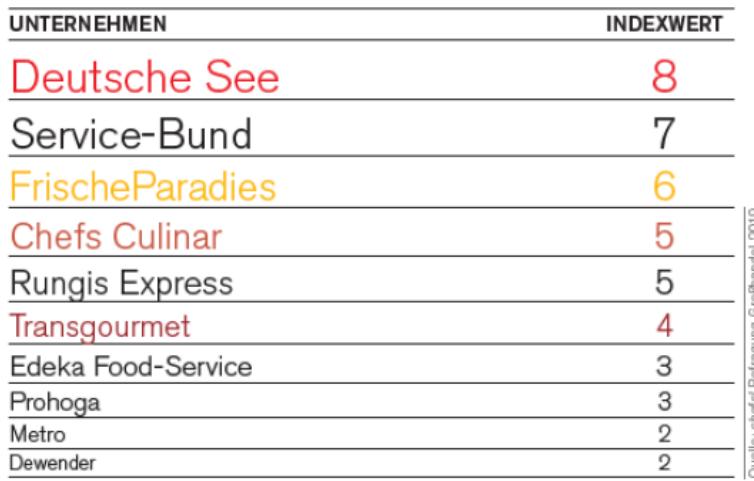

## Top10: Die Zuverlässigen

chefs!-Frage: Welche Unternehmen & Marken verbinden Sie mit dem Kriterium "Zuverlässigkeit"? (Mehrfachnennungen möglich)

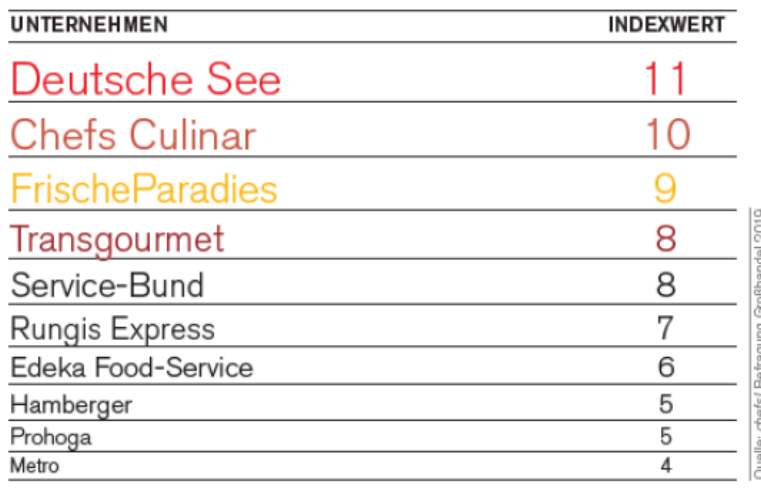

Quelle: chefs! Magazin